## **TP1200**

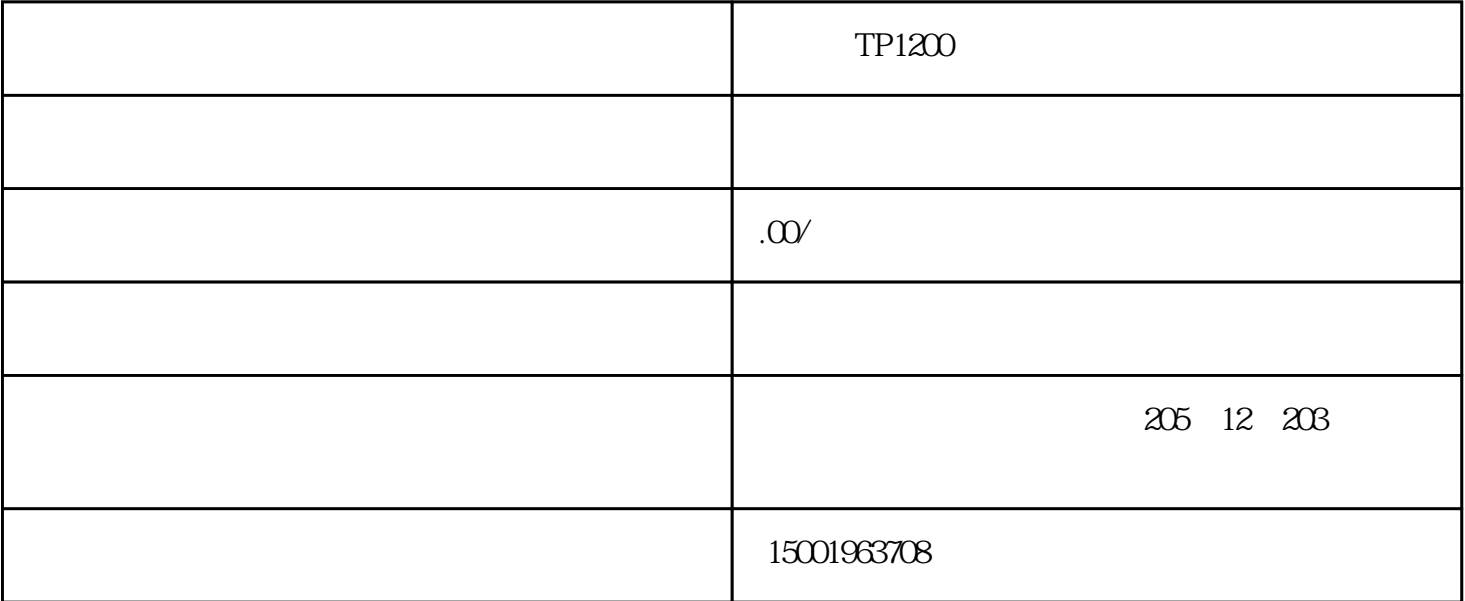

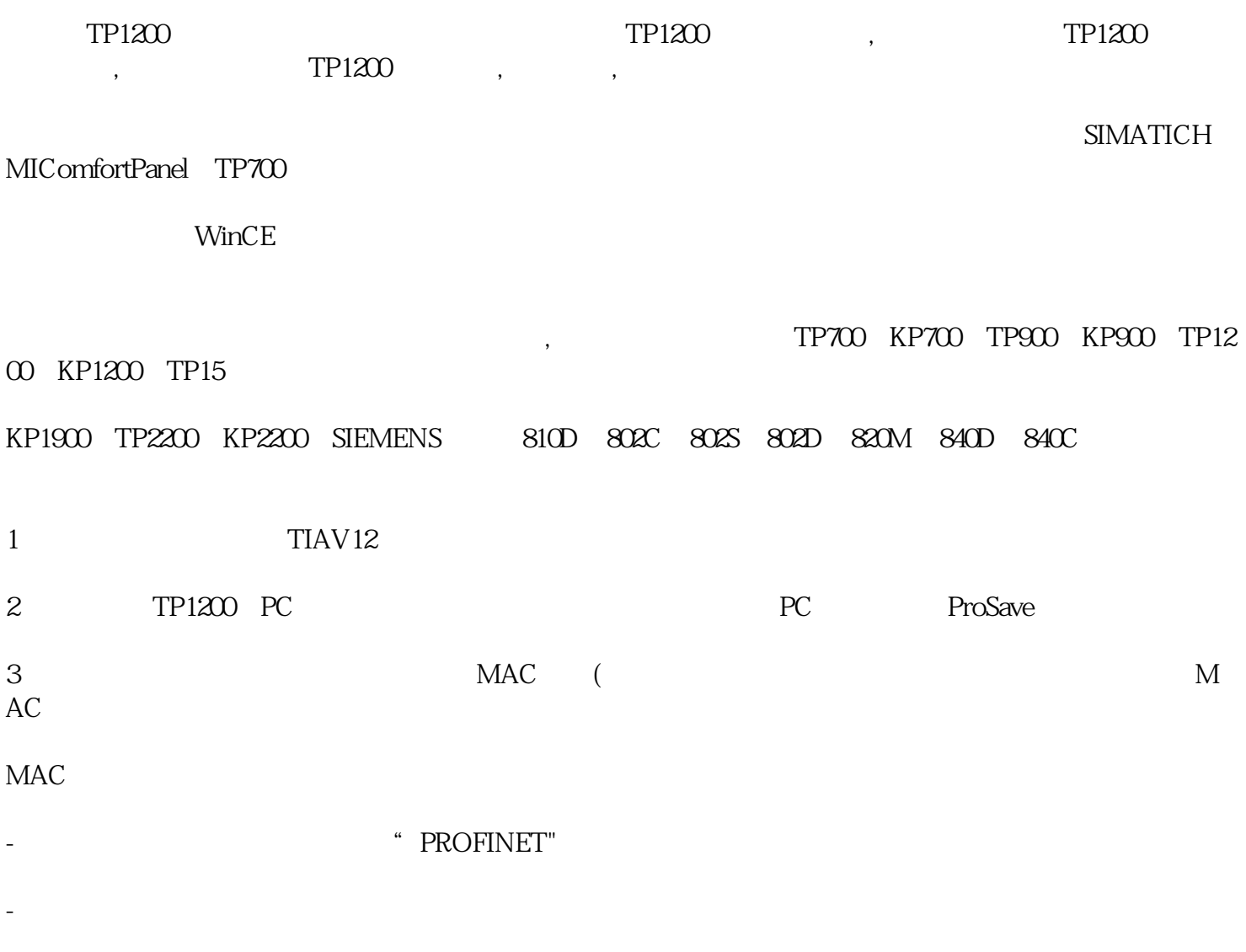

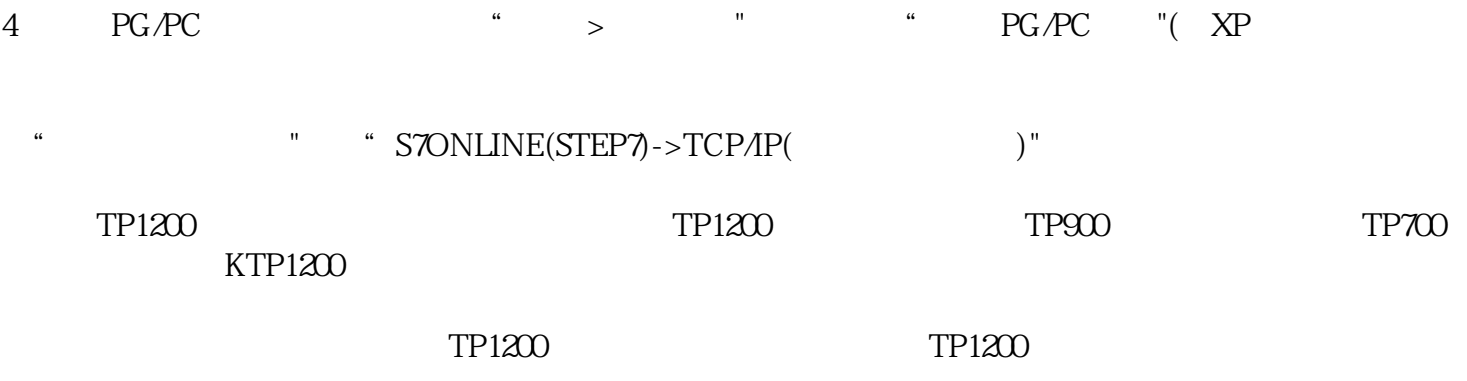

 $DP$ 

-可以从西门子触摸屏的背面找到。